# O padrão de criptografia simétrica AES

Raquel de Araújo de Souza Fábio Borges de Oliveira {rasouza,borges}@lncc.br

### Resumo

Neste trabalho apresentamos o algoritmo AES, atual padrão de criptografia simétrica do governo dos EUA. Explicamos cada uma de suas etapas e suas respectivas inversas e, ao final, utilizamos um exemplo de cifragem e decifragem com o algoritmo.

## 1 Introdução

O atual padrão de criptografia dos EUA se originou de um concurso lançado em 1997 pelo NIST (National Institute of Standards and Technology). Nesse momento havia a necessidade de escolher um algoritmo mais seguro e eficiente para substituir o DES (Data Encryption Standard), que apresentou fragilidades. O novo algoritmo deveria atender a certos pr´e-requisitos como: ser divulgado publicamente e n˜ao possuir patentes; cifrar em blocos de 128 bits usando chaves de 128, 192 e 256 bits; ser implementado tanto em software quanto em hardware; ter maior rapidez em relação ao 3DES, uma variação recursiva do antigo padrão DES. Em 1998, na Primeira Conferência dos Candidatos AES, apresentaram-se 15 candidatos e, um ano depois, na Segunda Conferência, foram indicados 5 destes como finalistas: MARS, RC6, Rijndael, Serpent e Twofish. Em 2000, é conhecido o vencedor: Rijndael. O algoritmo, criado pelos belgas Vincent Rijmen e Joan Daemen, foi escolhido com base em qualidades como segurança, flexibilidade, bom desempenho em software e hardware etc.

## 2 O algoritmo AES

### 2.1 Aspectos Principais

A pequena diferença entre o AES e o Rijndael é que este suporta tamanhos de chave e bloco variando entre 128, 160, 192, 224 e 256 bits. Ou seja, os dois possuem o mesmo funcionamento, sendo que o Rijndael pode utilizar uma variação maior de tamanhos de chave e bloco do que o AES. Usaremos exemplos com blocos e chaves 128 bits, apenas.

Antes de tudo, definiremos alguns termos utilizados com frequência no algoritmo. Estado é uma matriz de bytes que inicialmente contém a mensagem e, após cada etapa, será modificada. Mensagem é o texto antes de ser criptografado, e cujo conteúdo deve ser acessível apenas ao destinatário. Para manter a segurança, é preciso tornar a mensagem um texto ilegível, também chamado texto cifrado, e isso é feito através da criptografia.

No Rijndael, o tamanho do estado vai depender do tamanho do bloco utilizado, sendo composta de 4 linhas e Nb colunas, onde Nb é o número de bits do bloco dividido por 32. O algoritmo possui rodadas, também chamadas de iterações, que, por sua vez, possuem 4 etapas:  $AddRoundKey$ ,  $SubBytes$ ,  $ShiftRows$ e MixColumns. Na última rodada, porém, a operação MixColumns não é realizada. Usaremos a sigla  $Nr$  (number of rounds) para designar o número de rodadas que serão utilizadas durante a execução do algoritmo. No AES o número de rodadas depende do tamanho da chave, sendo Nr igual a 10, 12 e 14, para Nk igual a 4, 6 e 8, respectivamente. O algoritmo possui uma chave principal e, a partir dela, são geradas  $Nr + 1$  chaves, geralmente chamadas de *chaves de rodada*, pois cada uma será usada em uma rodada diferente. Além disso, a própria chave principal é usada antes da primeira rodada. A chave principal é alocada em uma matriz de 4 linhas e  $Nk$  colunas, e cada chave de rodada é agrupada da mesma maneira que o bloco de dados.

As figuras abaixo mostram de uma forma geral como ocorrem os processos de cifragem e decifragem com o AES.

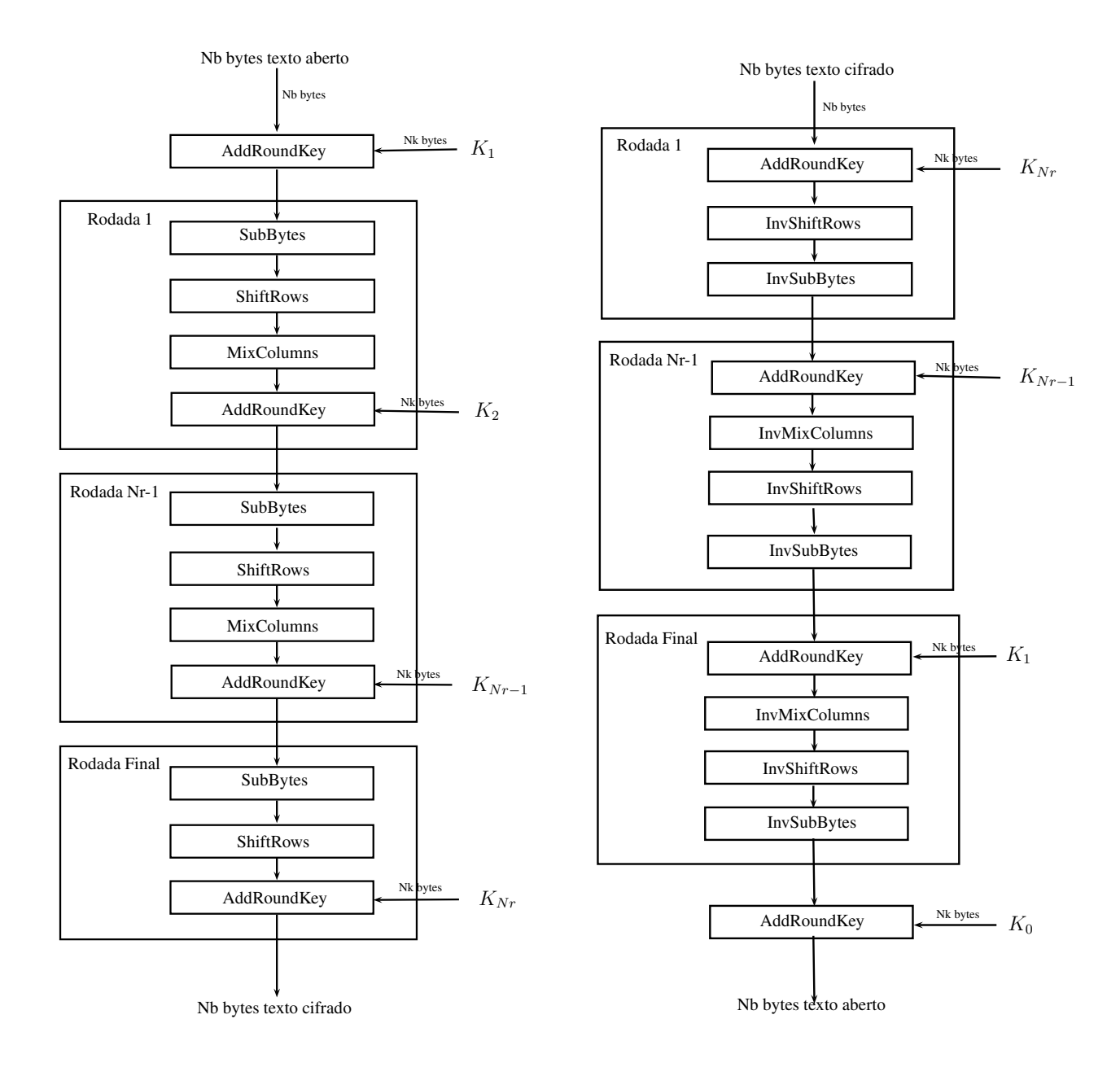

### 2.1.1 Transformação SubBytes

Nesta etapa, cada byte do estado é substituído por outro em uma S-box (caixa de substituição), denotada por  $S_{RD}$ . Todos os valores dessa caixa são dados em hexadecimal. Os quatro primeiros e os quatro últimos bits do byte a ser substituído representam em hexadecimal, respectivamente, a linha e a coluna onde se

encontra o novo byte. Por exemplo, o valor hexadecimal 6a deverá ser substituído pelo byte que se encontra na linha "6" e na coluna "a" da  $S_{RD}$ , que é o valor 02. A  $S_{RD}$  é gerada a partir da composição de duas funções  $f \text{ e } g$  constituídas sobre  $GF(2^8)$ . Se  $a = a_0 a_1 a_2 a_3 a_4 a_5 a_6 a_7$ , temos que

$$
g(a) = a^{-1}
$$

onde  $a^{-1}$  é o inverso multiplicativo de  $a$  em  $GF(2^8)$  e

$$
f(a) = b = b_0 b_1 b_2 b_3 b_4 b_5 b_6 b_7
$$

onde

$$
b = \begin{bmatrix} b_7 \\ b_6 \\ b_5 \\ b_4 \\ b_3 \\ b_2 \\ b_1 \\ b_0 \end{bmatrix} = \begin{bmatrix} 11111000 \\ 01111100 \\ 00111110 \\ 00011111 \\ 10001111 \\ 11100011 \\ 111100011 \end{bmatrix} \times \begin{bmatrix} a_7 \\ a_6 \\ a_5 \\ a_4 \\ a_3 \\ a_2 \\ a_1 \\ a_1 \\ a_0 \end{bmatrix} \oplus \begin{bmatrix} 0 \\ 1 \\ 1 \\ 0 \\ 0 \\ 1 \\ 1 \end{bmatrix}.
$$

A tabela 1 mostra a S-box usada no AES. A inversa da operação SubBytes chama-se InvSubBytes, e

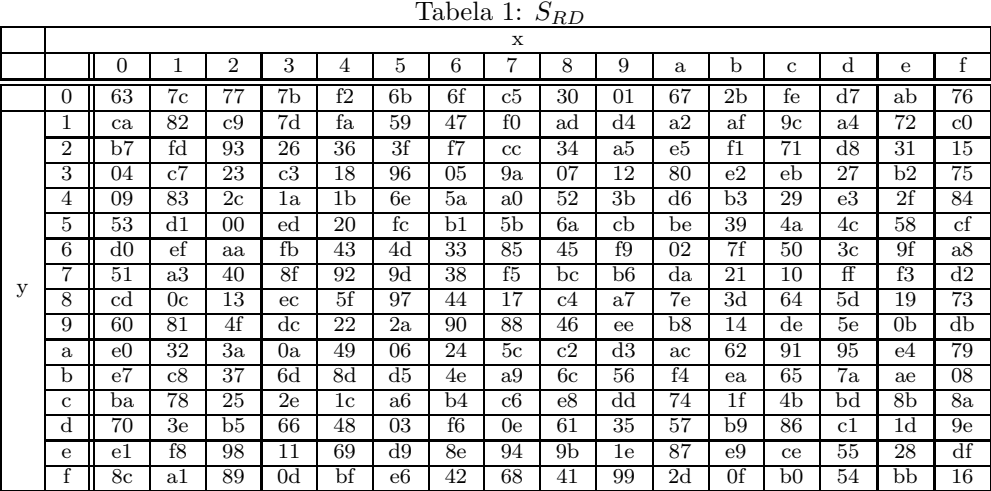

usa uma S-box inversa, denotada por  $S^{-1}_{RD},$ que usa a composição de funções

$$
S_{RD}^{-1}[b] = g^{-1}(f^{-1}(b)) = g(f^{-1}(b)).
$$

Aplicando a S-box no valor 6a, obtemos o valor 02. Logo, aplicando a S-box inversa em 02 obtemos o valor 6a.

#### $2.1.2$ Transformação ShiftRows

Consiste em rotacionar à esquerda as linhas do estado, trocando assim a posição dos bytes. O número de posições a serem rotacionadas depende da linha e do tamanho do bloco nos quais estamos trabalhando. Na Tabela 3, Ci representa o número de posições a serem rotacionadas na linha de posição i (de cima para baixo) de um bloco com Nb colunas. Exemplificamos na Tabela 4 a transformação ShiftRows. A operação inversa correspondente chama-se InvShiftRows e consiste apenas em fazer o mesmo rotacionamento, porém à direita.

|   |                |                |                |                |    |                |             |                 | X              | $1 \cup D$  |                |             |                |             |                |             |                |
|---|----------------|----------------|----------------|----------------|----|----------------|-------------|-----------------|----------------|-------------|----------------|-------------|----------------|-------------|----------------|-------------|----------------|
|   |                | 0              | м<br>T         | $\overline{2}$ | 3  | 4              | 5           | 6               | 7              | 8           | 9              | a           | b              | c           | d              | e           | f              |
|   | 0              | 52             | 09             | 6a             | d5 | 30             | 36          | a5              | 38             | bf          | 40             | a3          | 9e             | 81          | f3             | d7          | fb             |
|   |                | 7c             | e3             | 39             | 82 | 9b             | 2f          | ff              | 87             | 34          | 8e             | 43          | 44             | c4          | $\rm{de}$      | e9          | cb             |
|   | $\overline{2}$ | 54             | 7 <sub>b</sub> | 94             | 32 | a6             | c2          | $2\overline{3}$ | 3d             | ee          | 4c             | 95          | 0 <sub>b</sub> | 42          | fa             | $_{\rm c3}$ | 4e             |
|   | 3              | 08             | 2e             | a1             | 66 | 28             | d9          | 24              | b2             | 76          | 5 <sub>b</sub> | a2          | 49             | 6d          | 8 <sub>b</sub> | d1          | 25             |
|   | 4              | 72             | f8             | f6             | 64 | 86             | 68          | 98              | 16             | d4          | a4             | 5c          | $_{\rm cc}$    | $_{\rm 5d}$ | 65             | b6          | 92             |
|   | 5              | 6c             | 70             | 48             | 50 | fd             | $_{\rm ed}$ | b9              | da             | 5e          | 15             | 46          | 57             | a7          | 8 <sub>d</sub> | 9d          | 84             |
|   | 6              | 90             | d8             | ab             | 00 | 8 <sub>c</sub> | bс          | d3              | 0a             | f7          | e4             | 58          | 05             | b8          | b3             | 45          | 06             |
| у | 7              | d0             | 2c             | 1e             | 8f | ca             | 3f          | 0f              | 02             | $_{\rm c1}$ | af             | bd          | 03             | 01          | 13             | 8a          | 6b             |
|   | 8              | 3a             | 91             | 11             | 41 | 4f             | 67          | $_{\rm dc}$     | ea             | 97          | f2             | $_{\rm cf}$ | ce             | $f_{0}$     | b4             | e6          | 73             |
|   | 9              | 96             | ac             | 74             | 22 | e7             | $_{\rm ad}$ | 35              | 85             | e2          | f9             | 37          | e8             | 1c          | 75             | df          | 6e             |
|   | a              | 47             | f1             | 1a             | 71 | $_{\rm 1d}$    | 29          | c5              | 89             | 6f          | b7             | 62          | 0e             | aa          | 18             | be          | 1b             |
|   | b              | $_{\rm fc}$    | 56             | 3e             | 4b | c6             | d2          | 79              | 20             | 9a          | db             | $_{\rm c0}$ | fe             | 78          | $_{\rm cd}$    | 5a          | f <sub>4</sub> |
|   | c              | 1f             | $_{\rm dd}$    | a8             | 33 | 88             | 07          | $_{\rm c7}$     | 31             | b1          | 12             | 10          | 59             | 27          | 80             | ec          | 5f             |
|   | d              | 60             | 51             | 7f             | a9 | 19             | b5          | 4a              | 0 <sub>d</sub> | $_{\rm 2d}$ | e5             | 7a          | 9f             | 93          | c9             | 9c          | $_{\rm ef}$    |
|   | е              | a <sub>0</sub> | $_{\rm e0}$    | 3b             | 4d | ae             | 2a          | f5              | b0             | c8          | eb             | bb          | 3 <sub>c</sub> | 83          | 53             | 99          | 61             |
|   |                | 17             | $_{\rm 2b}$    | 04             | 7e | ba             | 77          | d6              | 26             | $_{\rm e1}$ | 69             | 14          | 63             | 55          | 21             | 0c          | 7d             |

Tabela 2:  $S_{BD}^{-1}$ 

Tabela 3: Deslocamento em função de  $Nb$  e  $Ci$ 

| Nb | $\overline{C}$ <sup>0</sup> | C <sub>1</sub> | C2 | $\overline{C}3$ |
|----|-----------------------------|----------------|----|-----------------|
|    |                             |                |    |                 |
| б  |                             |                |    |                 |
|    |                             |                |    |                 |

Tabela 4: Exemplo da transformação ShiftRows

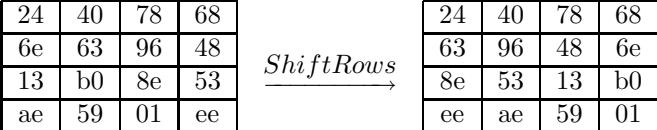

#### 2.1.3 Transformação MixColumns

Nesta etapa, o resultado da operação em uma determinada coluna não influencia o resultado nas demais. Porém, a mudança de um byte em uma coluna influencia o resultado na coluna inteira. Os bytes do estado são tratados como polinômios sobre o corpo finito<sup>1</sup> $GF(2^8)$ . Essa transformação pode ser representada por uma multiplicação de matrizes. Chamaremos de  $S'$ o estado após essa transformação. Ele será o resultado da multiplicação de uma matriz fixa C pela matriz S que representa o estado, ou seja,

$$
\begin{bmatrix}\nS'_{1,1} & S'_{1,2} & S'_{1,3} & S'_{1,4} \\
S'_{2,1} & S'_{2,2} & S'_{2,3} & S'_{2,4} \\
S'_{3,1} & S'_{3,2} & S'_{3,3} & S'_{3,4} \\
S'_{4,1} & S'_{4,2} & S'_{4,3} & S'_{4,4}\n\end{bmatrix} = \begin{bmatrix}\n02 & 03 & 01 & 01 \\
01 & 02 & 03 & 01 \\
01 & 01 & 02 & 03 \\
03 & 01 & 01 & 02\n\end{bmatrix} \odot \begin{bmatrix}\nS_{1,1} & S_{1,2} & S_{1,3} & S_{1,4} \\
S_{2,1} & S_{2,2} & S_{2,3} & S_{2,4} \\
S_{3,1} & S_{3,2} & S_{3,3} & S_{3,4} \\
S_{4,1} & S_{4,2} & S_{4,3} & S_{4,4}\n\end{bmatrix}
$$

onde  $\odot$  é o produto matricial em  $GF(2^8)$ . A inversa dessa operação, denominada InvMixColumns,  $0e$   $0b$   $0d$   $09$ 09  $0e$   $0b$   $0d$ também é uma multiplicação usando uma matriz fixa $\mathbf{B}$  =  $% \left\vert \cdot \right\rangle _{0}$ , que é a inversa da  $\begin{array}{ccc} 0d & 09 & 0e & 0b \\ 0b & 0d & 09 & 0e \end{array}$ 

 ${}^{1}\mathrm{Para}$ saber mais sobre corpos finitos consulte [2] e [3]

matriz  $C =$  $\Gamma$  $\left| \right|$ 02 03 01 01 01 02 03 01 01 01 02 03 03 01 01 02 1  $\vert$ , usada na cifragem. Assim, para encontrar o estado inicial  $S$ , anterior à

aplicação da operação MixColumns, devemos calcular  $B \odot S' = S$ .

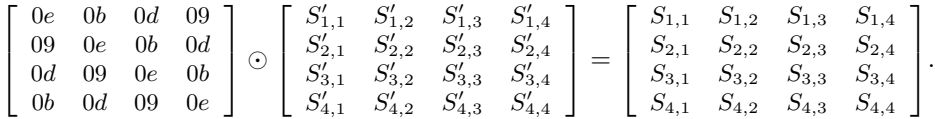

### 2.1.4 Transformação AddRoundKey

Esta é uma operação de XOR byte a byte entre o estado e a chave da rodada. Logo, essa é uma transformação que opera cada byte individualmente. Basicamente, se  $s_{x,y}$  é um byte do estado e  $k_{x,y}$ um byte da chave, temos que o byte  $s'_{x,y}$  do novo estado é igual a  $s_{x,y} \oplus k_{x,y}$ . Como  $(a \oplus b) \oplus b = a$ , a transformação AddRoundKey é sua própria inversa.

### 2.2 Expansão de Chave

Como já foi dito, as chaves utilizadas em cada rodada são geradas a partir da chave principal do AES. O algoritmo usado gera  $Nr + 1$  chaves, pois antes da primeira rodada é feita uma AddRoundKey. A gera¸c˜ao de chaves, tamb´em conhecida como expans˜ao de chave, resulta em um vetor com palavras (isto é, uma sequência) de 4 bytes. Denotaremos cada palavra por  $w_i$ , onde i é a posição da palavra no vetor. Inicialmente, completamos as  $Nk$  primeiras palavras do vetor com os bytes da chave principal. Se i não

Tabela 5: Vetor composto pelas chaves de rodada

|                                       |  |  |  |  | $w_0$   $w_1$   $w_2$   $w_3$   $w_4$   $w_5$   $w_6$   $w_7$   $w_8$   $w_9$   $w_{10}$ |  |
|---------------------------------------|--|--|--|--|------------------------------------------------------------------------------------------|--|
| chave da rodada 0   chave da rodada 1 |  |  |  |  | $\cdots$                                                                                 |  |

é múltiplo de Nk,  $w_i$  será obtida através de uma operação de XOR entre temp =  $w_{[i-1]}$  e  $w_{[i-Nk]}$ , as palavras 1 e Nk posições anteriores a ela, respectivamente. Caso i não seja múltiplo de Nk, usaremos as funções  $[4]$ :

- 1. RotWord Essa função rotaciona a palavra uma posição à esquerda;
- 2. SubWord Similar a` SubBytes, substitui cada byte da palavra pelo byte correspondente na S-box;
- 3. Rcon(j) É uma constante diferente a cada rodada (j). Essa constante é dada por Rcon(j)=(RC[j],00,00,00), onde RC[1]=1 e RC[j]=2 · RC[j-1], com a multiplicação sobre  $GF(2^8)$ . A tabela 2.2 mostra o valor de RC[j] a cada rodada.

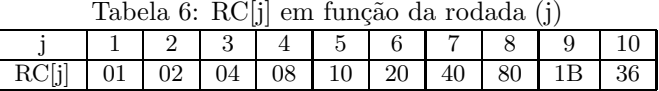

A expansão de chave, para  $Nk \leq 6$ , pode ser descrita em pseudocódigo<sup>2</sup>:

```
KeyExpansion (byte key [4*Nk], word w[Nb*(Nr+1)], Nk)
     word temp
     for i from 0 to Nk-1
           w[i] = word(key[4*i], key[4*i+1], key[4*i+2], key[4*i+3])
```
 $2^2$ O algoritmo para a geração de chaves, para Nk $>$ 6, pode ser encontrado em [1]

```
for i from Nk to Nb*(Nr + 1)-1temp = w[i - 1]if (i mod Nk = 0)
            temp = SubWord(RotWord(temp)) xor Rcon[i/Nk]
      w[i] = w[i - Nk] xor temp
```
Exemplo Suponhamos que a chave principal tenha 128 bits e que a chave de rodada 4 seja: 2f 56 3a c5 78 bb de 47 14 f5 23 d7 a8 cf e2 35 . Na Tabela 7, indicamos passo a passo o c´alculo da primeira palavra da chave de rodada 5.

| $\frac{1}{2}$                   |          |
|---------------------------------|----------|
|                                 | 20       |
| $temp = w[i-1]$                 | a8cfe235 |
| RotWord                         | cfe235a8 |
| SubWord                         | 8a9896c2 |
| Rcon(5)                         | 10000000 |
| $temp = SubWord \oplus Rcon(5)$ | 9a9896c2 |
| $w[i-Nk]$                       | 2f563ac5 |
| $w[i] = temp \oplus w[i-Nk]$    | b5ceac07 |

Tabela 7: Exemplo do cálculo de w[i]

### 2.3 Cifrando e decifrando uma mensagem com o AES

O objetivo desta seção é demonstrar como funciona na prática o algoritmo AES. Para isso, iremos cifrar e decifrar uma mensagem usando esse algoritmo. Por questão de conveniência, utilizaremos um tamanho de 128 bits para a mensagem, ou seja, usaremos um estado com 4 linhas e 4 colunas. Todos os valores das tabelas serão representados no sistema hexadecimal e usaremos a tabela ASCII estendida. Vamos usar um texto com 16 caracteres, o que corresponde a 128 bits. Iremos cifrar e decifrar a mensagem palestra6bno6blncc, que aparece na Tabela 8 como um estado do AES. Escolhemos a chave principal:

Tabela 8: Estado da mensagem

|    |  | 50 | 53 | 20 |    |
|----|--|----|----|----|----|
|    |  |    |    | 4e |    |
| ⊥ι |  | 4c | 52 |    | 43 |
|    |  | 45 |    | 20 | 43 |

BOLSISTA (bolo bcNPq. Utilizando a tabela ASCII após alocá-la em uma matriz, chegamos à Tabela 9. Após implementarmos o algoritmo de geração de chaves, obtivemos os valores mostrados na Tabela 10.

Tabela 9: Chave principal agrupada em bloco

| Β |  |  | 42 | 49 | 20 |    |
|---|--|--|----|----|----|----|
|   |  |  |    | 53 |    |    |
|   |  |  | 4c | 54 |    | 50 |
| N |  |  | 53 |    |    |    |

Mostraremos os detalhes das etapas da primeira rodada e, a seguir, apenas o resultado da rodada 10. Começamos o algoritmo com a AddRoundKey antes da primeira rodada, usando a chave de rodada 0. A opera¸c˜ao ´e vista na Tabela 11. Prosseguindo, aplicamos SubBytes ao estado obtido na opera¸c˜ao anterior e, logo após, a operação ShiftRows. Podemos ver os resultados nas Tabelas 12 e 13.

Explicaremos agora alguns aspectos da transformação MixColumns. As operações de soma e multiplicação usadas nessa etapa são um pouco diferentes das usuais, pois são realizadas sobre um corpo

|                    | rabela IU: Unaves de Rodada |          |          |                |
|--------------------|-----------------------------|----------|----------|----------------|
| Chave de Rodada 0  | 424f4c53                    | 49535441 | 20444f20 | 434e5071       |
|                    | $w_0$                       | $w_1$    | $w_2$    | $w_3$          |
| Chave de Rodada 1  | 6c1cef49                    | 254fbb08 | 050bf428 | 4645a459       |
|                    | $w_4$                       | $w_5$    | $w_6$    | $w_7$          |
| Chave de Rodada 2  | 00552413                    | 251a9f1b | 20116b33 | 6654cf6a       |
|                    | $w_8$                       | $w_9$    | $w_{10}$ | $w_{11}$       |
| Chave de Rodada 3  | 24df2620                    | 01c5b93b | 21d4d208 | 47801d62       |
|                    | $w_{12}$                    | $w_{13}$ | $w_{14}$ | $w_{15}$       |
| Chave de Rodada 4  | e17b8c80                    | e0be35bb | c16ae7b3 | 86eafad1       |
|                    | $w_{16}$                    | $w_{17}$ | $w_{18}$ | $w_{19}$       |
| Chave de Rodada 5  | 7656b2c4                    | 96e8877f | 578260cc | d1689a1d       |
|                    | $w_{20}$                    | $w_{21}$ | $w_{22}$ | $w_{23}$       |
| Chave de Rodada 6  | 13ee16fa                    | 85069185 | d284f149 | 03ec6b54       |
|                    | $w_{24}$                    | $w_{25}$ | $w_{26}$ | $w_{27}$       |
| Chave de Rodada 7  | 9d913681                    | 1897a704 | ca13564d | c9ff3d19       |
|                    | $w_{28}$                    | $w_{29}$ | $w_{30}$ | $w_{31}$       |
| Chave de Rodada 8  | 0bb6e25c                    | 13214558 | d9321315 | $10c$ d $2e0c$ |
|                    | $w_{32}$                    | $w_{33}$ | $w_{34}$ | $w_{35}$       |
| Chave de Rodada 9  | ad871c96                    | bea659ce | 67944adb | 775964d7       |
|                    | $w_{36}$                    | $w_{37}$ | $w_{38}$ | $w_{39}$       |
| Chave de Rodada 10 | 50c41263                    | ee624bad | 89f60176 | feaf65a1       |
|                    | $w_{40}$                    | $w_{41}$ | $w_{42}$ | $w_{43}$       |

Tabela 10: Chaves de Rodada

Tabela 11: Operação AddRoundKey anterior à primeira rodada

| 50                   | 53       | ഹ<br>∠∪ | 4c |   | 42        | 49       | 20               | 43   |        | ıа     | $00\,$   | 0f       |
|----------------------|----------|---------|----|---|-----------|----------|------------------|------|--------|--------|----------|----------|
| 41                   | ∽<br>ЭŦ  | 4e      | 4e | ⊕ | 4t        | 52<br>ಀಀ | 44               | 4e   | 0e     | ∩₩     | Ua       | $\rm 00$ |
| 4c                   | 59<br>υZ | 4f      | 43 |   | 4c        | ∼<br>54  | $\epsilon$<br>41 | 50   | $00\,$ | 06     | $00\,$   | 10<br>ιu |
| $\overline{ }$<br>45 | Ξı       | ഹ<br>∠∪ | 43 |   | 0 س<br>53 | 41       | ഹ<br>∠∪          | $-1$ | 16     | $00\,$ | $\rm 00$ | າາ<br>υz |

Tabela 12: Transformação SubBytes na primeira rodada

| 19 | Ïа |    |    |          | c9 | $^{\rm a2}$ | 63     | 76        |
|----|----|----|----|----------|----|-------------|--------|-----------|
| 0e |    | Ua | 00 | SubBytes | ab | ۔<br>сb     | $\sim$ | 63        |
| 00 | Э6 |    | 13 |          | 63 | 6f          | 63     | $7\alpha$ |
| 16 |    |    | 32 |          |    | 63          | 63     | 23        |

Tabela 13: Transformação ShiftRows na primeira rodada

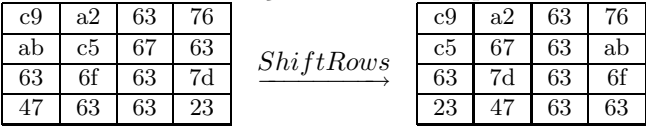

de Galois. Há várias representações possíveis para os elementos de um corpo de Galois, ou corpo finito. A mais simples para a multiplicação é a polinomial, que atribui a cada conjunto de 8 bits um polinômio de grau menor ou igual a 7, sendo cada bit o coeficiente de um termo do polinômio. Por exemplo, o byte AB tem representação binária igual a 10101011 e representação polinomial igual a  $1x^7 + 0x^6 + 1x^5 + 0x^4 + 1x^3 + 0x^2 + 1x + 1 = x^7 + x^5 + x^3 + x + 1.$ 

Pelo fato de estarmos trabalhando sobre um corpo de característica 2, a soma e o xor coincidem. Assim, na soma de polinômios, reduziremos os coeficientes módulo 2. Na operação de multiplicação, o resultado é reduzido módulo  $m(x) = x^8 + x^4 + x^3 + x + 1$ . O símbolo ⊗ será usado para representar o produto entre dois elementos de  $GF(2^8)$ .

As operações envolvendo congruência entre polinômios, que usaremos aqui, podem ser encontradas no livro de Stallings [5]. Relembrando, o nosso estado após a etapa MixColumns será o resultado de uma multiplicação de matrizes. Se denotarmos por S o novo estado, teremos:

$$
S = \left[\begin{array}{cccc} S_{1,1} & S_{1,2} & S_{1,3} & S_{1,4} \\ S_{2,1} & S_{2,2} & S_{2,3} & S_{2,4} \\ S_{3,1} & S_{3,2} & S_{3,3} & S_{3,4} \\ S_{4,1} & S_{4,2} & S_{4,3} & S_{4,4} \end{array}\right] = \left[\begin{array}{cccc} 02 & 03 & 01 & 01 \\ 01 & 02 & 03 & 01 \\ 01 & 01 & 02 & 03 \\ 03 & 01 & 01 & 02 \end{array}\right] \odot \left[\begin{array}{cccc} c9 & a2 & 63 & 76 \\ c5 & 67 & 63 & ab \\ 63 & 7d & 63 & 6f \\ 23 & 47 & 63 & 63 \end{array}\right].
$$

Mostraremos aqui somente o cálculo do byte da primeira linha e primeira coluna, pois os demais foram obtidos de maneira similar.

$$
S_{1,1} = (02 \otimes c9) \oplus (03 \otimes c5) \oplus 63 \oplus 23
$$
  
\n= (00000010 \otimes 11001001) \oplus (00000011 \otimes 11000101)  
\n
$$
\oplus (01100011) \oplus (00100011)
$$
  
\n=  $x \otimes (x^7 + x^6 + x^3 + 1) \oplus (x + 1) \otimes (x^7 + x^6 + x^2 + 1)$   
\n
$$
\oplus (x^6 + x^5 + x + 1) \oplus (x^5 + x + 1)
$$
  
\n=  $(x^8 + x^7 + x^4 + x) \oplus (x^8 + x^7 + x^3 + x + x^7 + x^6 + x^2 + 1)$   
\n
$$
\oplus (x^6 + x^5 + x + 1) \oplus (x^5 + x + 1)
$$
  
\n=  $x^7 + x^4 + x^3 + x^2 + 1$   
\n= 10011101  
\n= 9d

Terminando a primeira rodada da cifragem, realizamos uma AddRoundKey com a chave de rodada 1,

|    |                 |    |    | Tabela 14. Transformação MixColumns na primeira rouau |    |    |    |                |
|----|-----------------|----|----|-------------------------------------------------------|----|----|----|----------------|
| c9 | a2              | 63 | 76 |                                                       | 9d | cc | 63 | 06             |
| c5 | 67              | 63 | ab | MixColumns                                            | de | ac | 63 | e9             |
| 63 | 7d              | 63 | 6f |                                                       | at | f6 | 63 | a <sub>6</sub> |
| 23 | $\overline{17}$ | 63 | 63 |                                                       | aΩ | 69 | 63 | 98             |

Tabela 14: Transformação MixColumns na primeira rodada

que é 6c1cef49 254fbb08 050bf428 4645a459. A Tabela 15 mostra o resultado.

Tabela 15: Transformação AddRoundKey na primeira rodada

| 9d             | $_{\rm cc}$ | 63 | 06             |             | 6с | 25                           | 05 | 46 | 11          | e9        | 66  | 40 |
|----------------|-------------|----|----------------|-------------|----|------------------------------|----|----|-------------|-----------|-----|----|
| de             | ac          | 63 | e9             | $_{\oplus}$ | ĪС | $\epsilon$<br>4 <sub>1</sub> | 0b | 45 | $_{\rm c2}$ | e3        | 68  | ac |
| at             | f6          | 63 | a <sub>6</sub> |             | et | bb                           | f4 | a4 | 40          | $4\alpha$ | 97  | 02 |
| a <sub>0</sub> | 69          | 63 | 98             |             | 49 | 08                           | 28 | 59 | $_{\rm e9}$ | 61        | -4t | сl |

Após Rodada 1: f1 e9 66 40 c2 e3 68 ac 40 4d 97 02 e9 61 4b c1

O processo que realizamos na primeira rodada é repetido 9 vezes, sendo que na última a operação MixColumns não é realizada. Após a realização das 10 rodadas, obtivemos os resultados da Tabela 16. Para chegar novamente à mensagem, realizamos o processo de decifragem. Nele, a primeira rodada decifra a rodada 10 da cifragem; a rodada 2 decifra a rodada 9 etc. Claramente, essa ordem inversa ocorre porque a decifragem é um processo de "volta"ao texto original. Como queremos demonstrar como se dá esse caminho de cifragem/decifragem, iremos cifrar e decifrar a mesma rodada. Na Tabela 17, mostramos

| <b>Etapas</b>        | Resultado                                       |
|----------------------|-------------------------------------------------|
| Estado após rodada 9 | 79 8c e2 b5 e1 b0 76 89 f3 26 a7 d9 07 ce fc 15 |
| SubBytes             | b6 64 98 d5 f8 e7 38 a7 0d f7 5c 35 c5 8b b0 59 |
| ShiftRows            | b6 e7 5c 59 f8 f7 b0 d5 0d 8b 98 a7 c5 64 38 35 |
| AddRoundKey          | e6 23 4e 3a 16 95 fb 78 84 7d 99 d1 3b cb 5d 94 |
| Texto Cifrado        | e6 23 4e 3a 16 95 fb 78 84 7d 99 d1 3b cb 5d 94 |

Tabela 16: Rodada 10 do processo de cifragem

Tabela 17: Rodada 9 do processo de decifragem

| Tabela II. Tougada o do processo de decimaçõm |                                                 |  |  |  |
|-----------------------------------------------|-------------------------------------------------|--|--|--|
| <b>Etapas</b>                                 | Resultado                                       |  |  |  |
| Estado após rodada 8                          | 9a 2d 17 82 bf 09 08 37 08 ef f1 3b 4b 9a f0 ca |  |  |  |
| AddRoundKey                                   | 9a 78 33 91 9a 13 97 2c 28 fe 9a 08 2d ce 3f a0 |  |  |  |
| InvMixColumns                                 | al 11 88 78 1e 45 77 1e 33 91 09 ef 09 25 e3 b3 |  |  |  |
| <b>InvShiftRows</b>                           | al 25 09 1e 1e 11 e3 ef 33 45 88 b3 09 91 77 78 |  |  |  |
| InvSubBytes                                   | f1 c2 40 e9 e9 e3 4d 61 66 68 97 4b 40 ac 02 c1 |  |  |  |

Tabela 18: AddRoundKey - Rodada 10 da decifragem

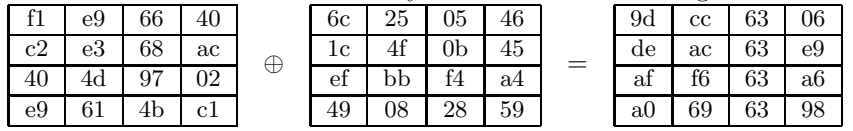

os resultados da rodada 9 da decifragem. Ao realizarmos a rodada 10 da decifragem, chegaremos a` mensagem. Apresentamos na Tabela 18 a primeira operação: AddRoundKey. Agora calculamos o estado após InvMixColumns. Novamente, mostraremos apenas o cálculo do primeiro byte e, na Tabela 19, apresentamos todos os resultados.

$$
S_{1,1} = (0e \otimes 9d) \oplus (0b \otimes de) \oplus (0d \otimes af) \oplus (09 \otimes a0)
$$
  
\n
$$
= (00001110 \otimes 10011101) \oplus (00001011 \otimes 11011110)
$$
  
\n
$$
\oplus (00001101 \otimes 10101111) \oplus (00001001 \otimes 10100000)
$$
  
\n
$$
= (x^3 + x^2 + x) \otimes (x^7 + x^4 + x^3 + x^2 + 1)
$$
  
\n
$$
\oplus (x^3 + x + 1) \otimes (x^7 + x^6 + x^4 + x^3 + x^2 + x)
$$
  
\n
$$
\oplus (x^3 + x^2 + 1) \otimes (x^7 + x^5 + x^4 + x^3 + x^2 + x)
$$
  
\n
$$
\oplus (x^{10} + x^7 + x^6 + x^5 + x^3 + x^9 + x^6 + x^5 + x^4 + x^2 + x^2 + x^3 + x^5 + x^4 + x^3 + x^2 + x^2 + x^3 + x^4 + x^3 + x^2 + x^2 + x^3 + x^2 + x^4 + x^3 + x^2 + x^3 + x^2 + x^4 + x^3 + x^2 + x^4 + x^3 + x^2
$$

Seguindo a ordem, chegamos à operação InvShiftRows, Tabela 20, e em seguida temos a etapa Inv-

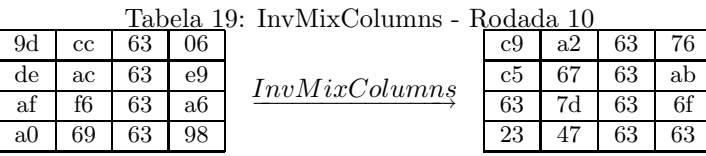

SubBytes, Tabela 21.

Para terminar, fazemos uma AddRoundKey, correspondente àquela feita antes da rodada 1 do pro-

| Tabela 20: InvShiftRows - Rodada 10 |    |    |    |              |    |                |    |  |  |  |
|-------------------------------------|----|----|----|--------------|----|----------------|----|--|--|--|
|                                     | a2 | 63 |    |              | c9 | a <sup>2</sup> | 63 |  |  |  |
| c5                                  |    | 63 | ab | InvShiftRows | ab | ሮክ             |    |  |  |  |
| 63                                  |    | 63 | 6f |              | 63 |                | 63 |  |  |  |
|                                     |    | 63 | 63 |              |    | 63             | 63 |  |  |  |

Tabela 21: InvSubBytes - Rodada 10

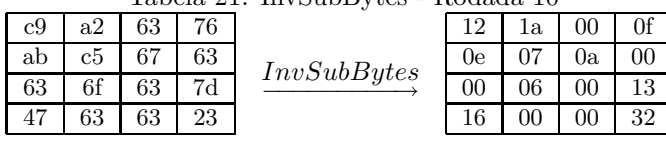

cesso de cifragem. A Tabela 22 mostra o xor entre o estado depois de InvSubBytes e a chave de rodada 0. Terminado o processo de decifragem, chegamos ao texto 50414c45 53545241 204e4f20 4c4e4343, que

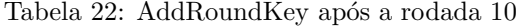

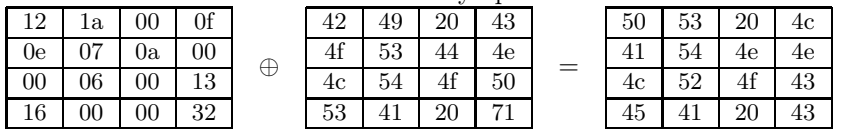

corresponde a` mensagem, representada na Tabela 23.

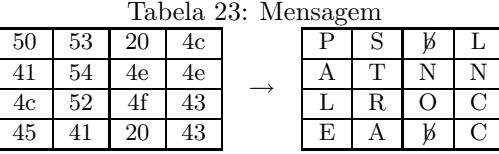

## 3 Conclusões

Este artigo apresentou o algoritmo AES, descrevendo o funcionamento de suas etapas e os processos de cifragem e decifragem. O algoritmo trabalha sobre o corpo finito  $GF(2<sup>8</sup>)$  e possui funcionamento simples, usando caixas de substituição (S-box), rotações, a operação de xor, multiplicação de matrizes. Descrevemos ainda um exemplo de cifragem e decifragem com o algoritmo.

## 4 Agradecimentos

Gostaríamos de agradecer ao PIBIC/CNPq, pelo apoio financeiro para este trabalho.

## Referências

- [1] Joan Daemen and Vincent Rijmen, The design of Rijndael: AES The Advanced Encryption Standard, Springer-Verlag, 2002.
- [2] E. Horowitz, Modular arithmetic and finite field theory: A tutorial, SYMSAC '71: Proceedings of the second ACM symposium on Symbolic and algebraic manipulation (New York, NY, USA), ACM Press, 1971, pp. 188–194.
- [3] Richard E. Klima, Neil Sigmon, and Ernest Stitzinger, Applications of abstract algebra with Maple, 2000. MR MR1720327 (2000k:65004)
- [4] NIST, Specification for the Advanced Encryption Standard (AES), Federal Information Processing Standards Publication 197, 2001.
- [5] William Stallings, Cryptography and network security principles and practices, fourth edition, Prentice Hall, 2005.